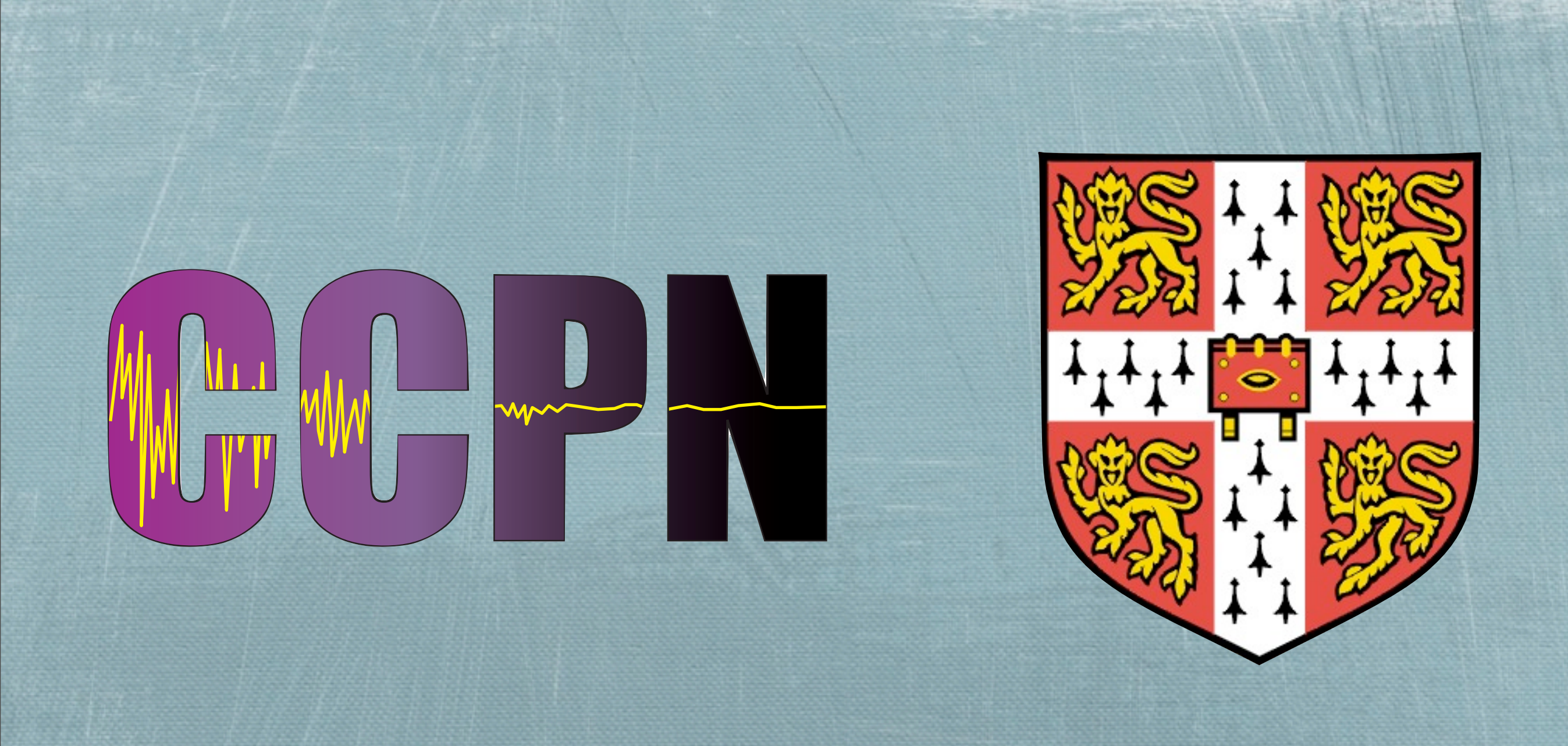

### Non-Parametric Analysis of NMR data

*Daniel O'Donovan CCPN - Dept. of Biochemistry*

Thursday, 24 June 2010

### Introduction

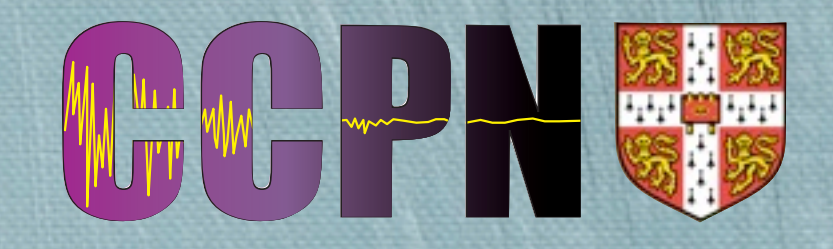

### **MMR Data**

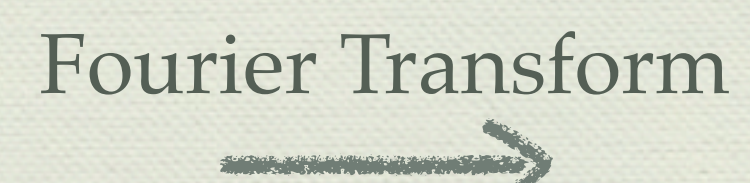

#### Non-Parametric Analysis

maximise  $S = \sum p_i \log p_i$ 

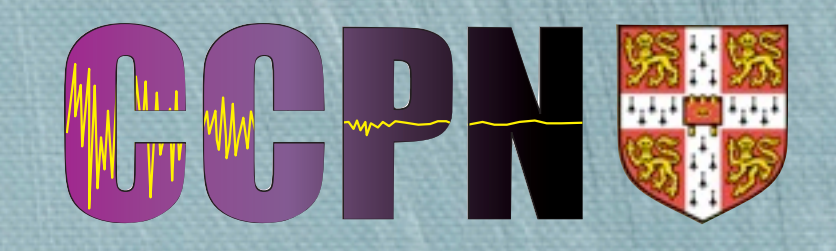

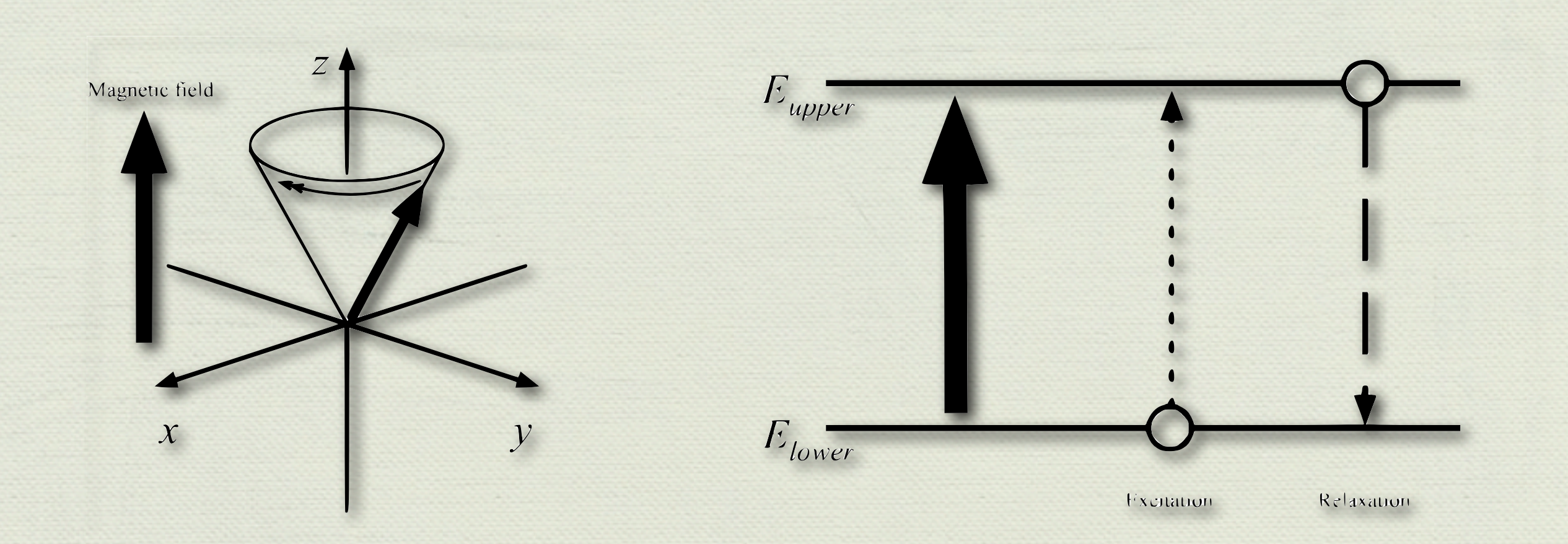

Method for obtaining physical, chemical, electronic and structural information about a molecule.

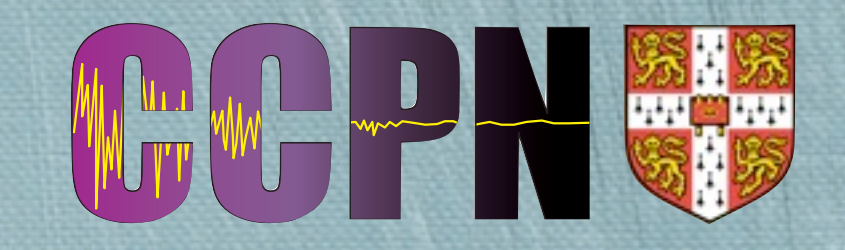

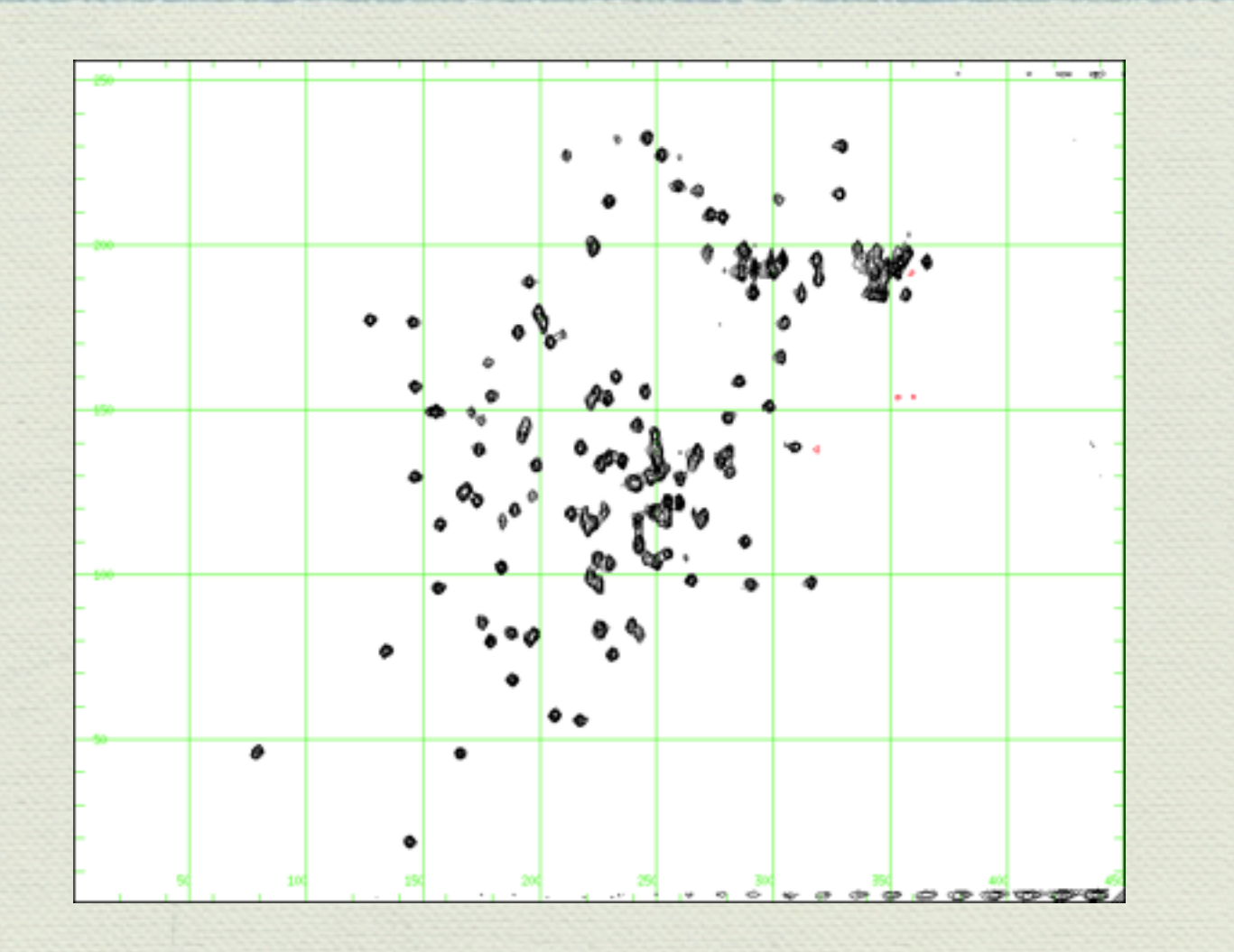

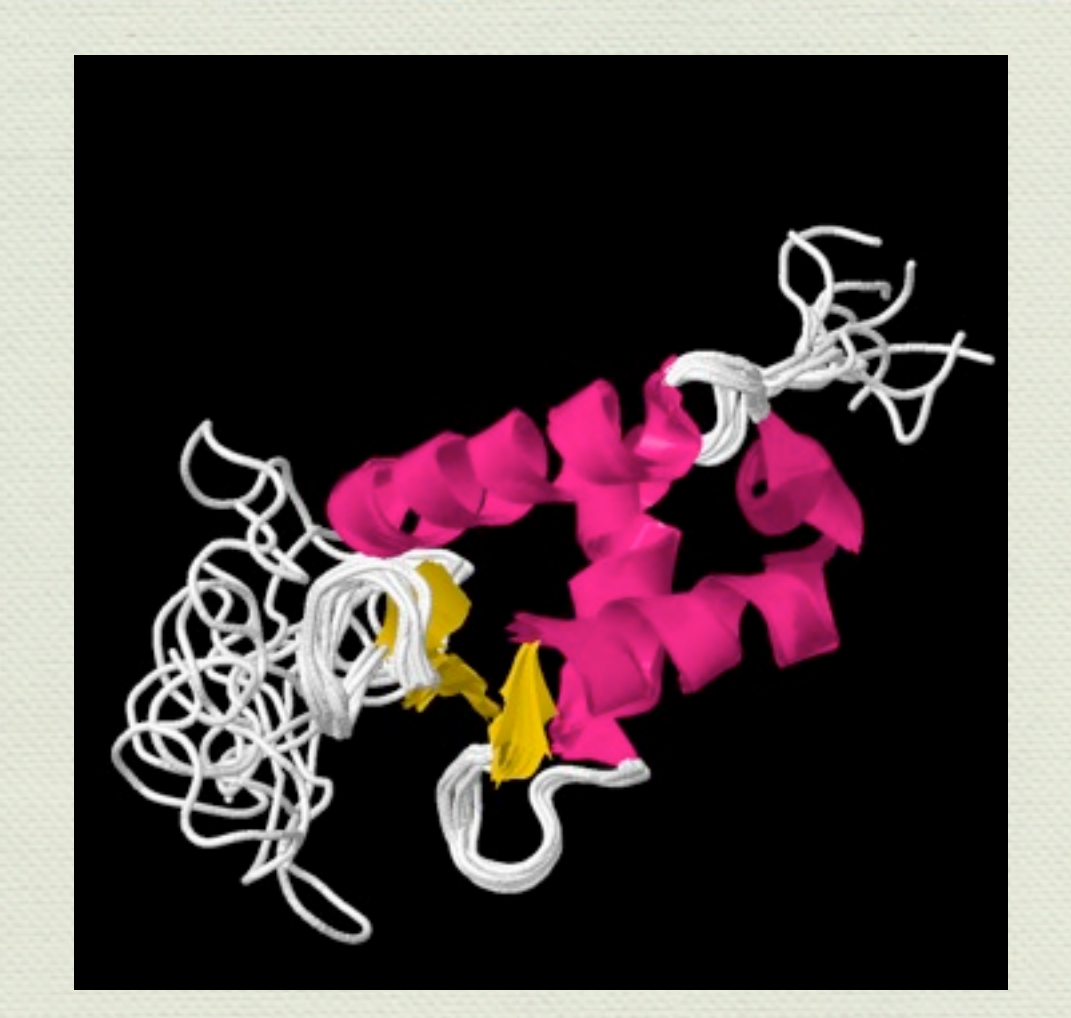

*( 1UST - Dr. Tim Stevens et al.)*

Small molecules - often easily determined

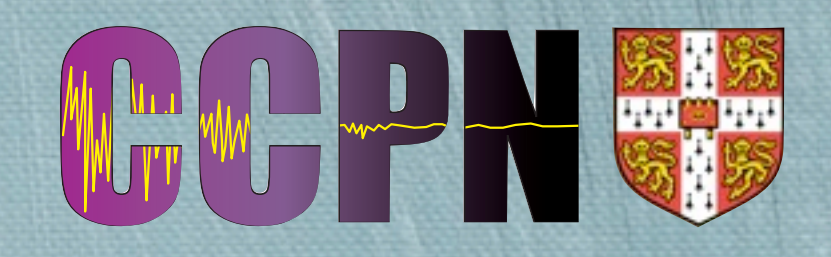

Larger, more complex molecules require increased resolution  $\mathscr{M}$ and dimensionality.

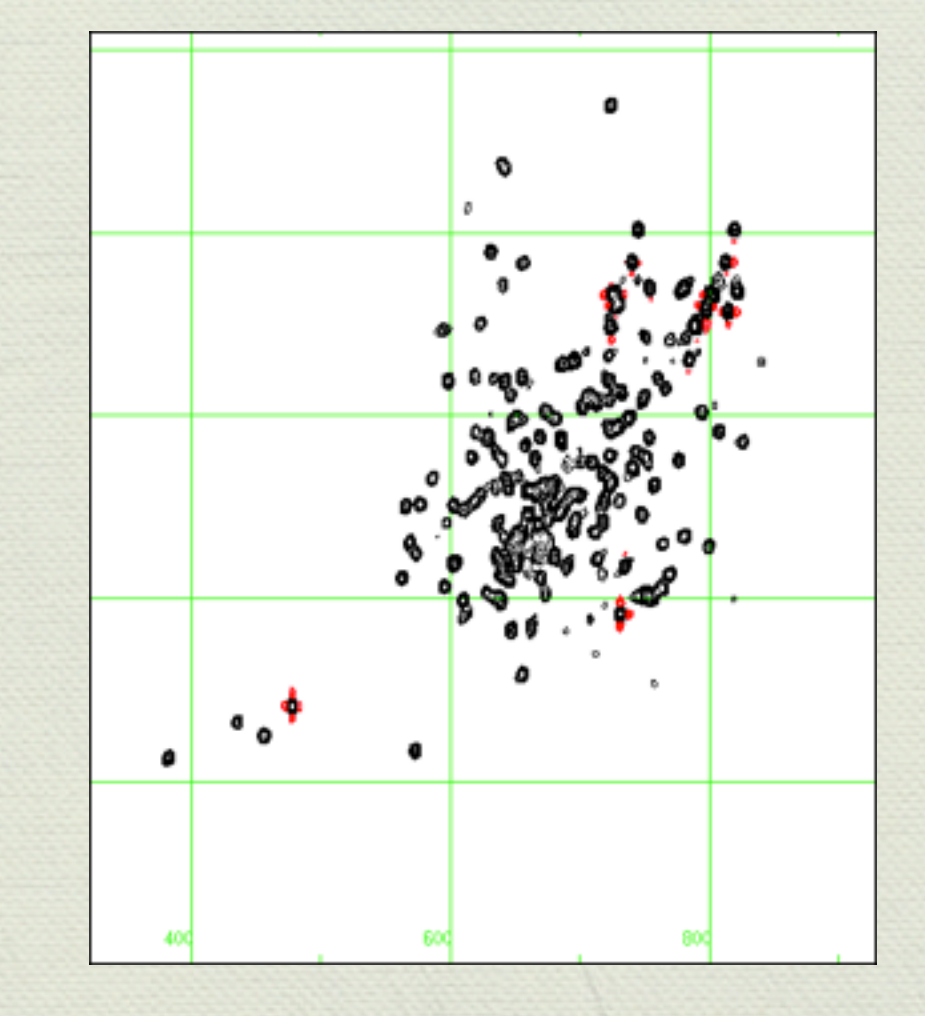

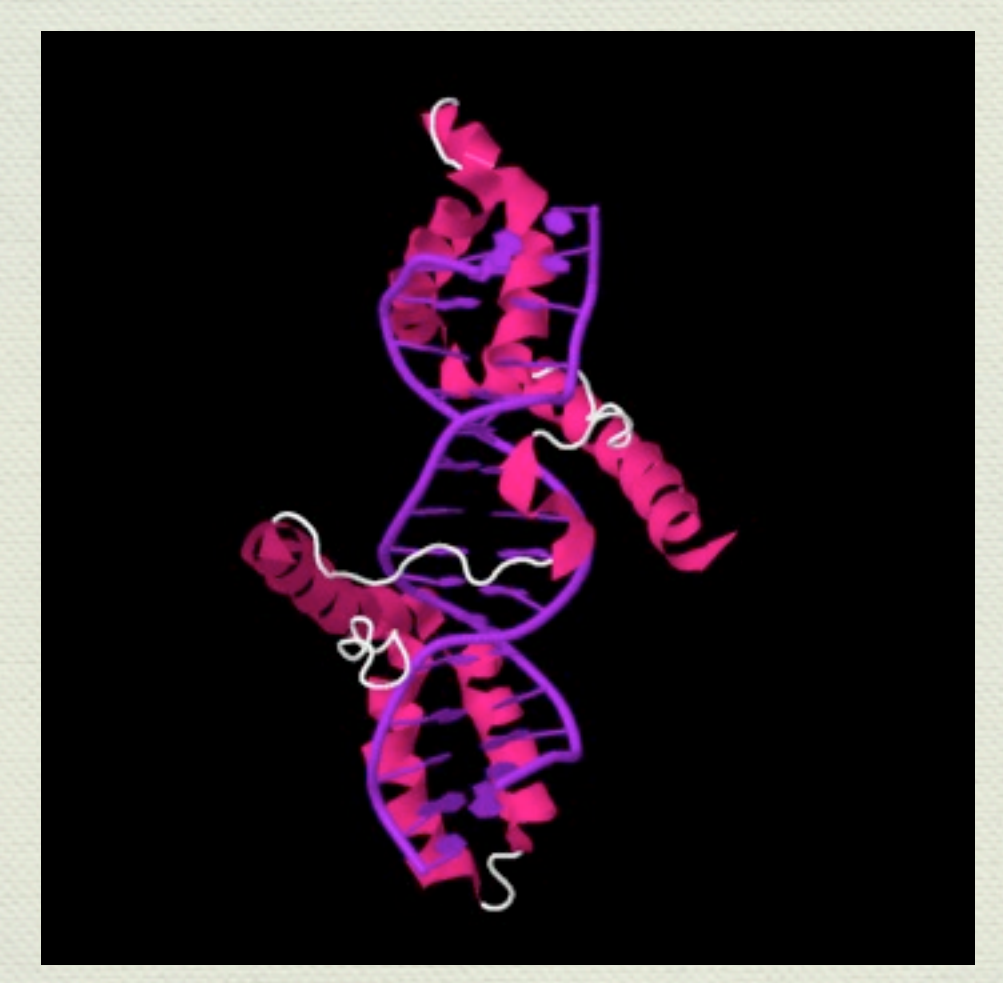

*( 2GZK - Dr. Katherine Stott et al.)*

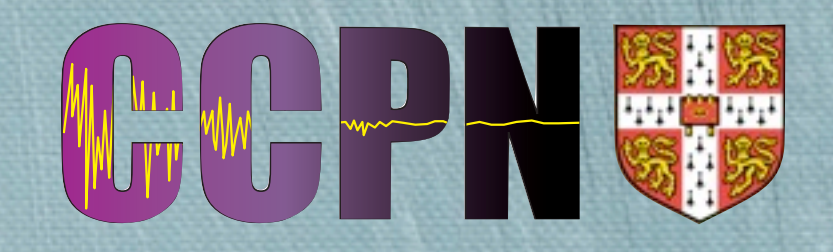

Limit where time restrains the amount of data that it is reasonable to collect.

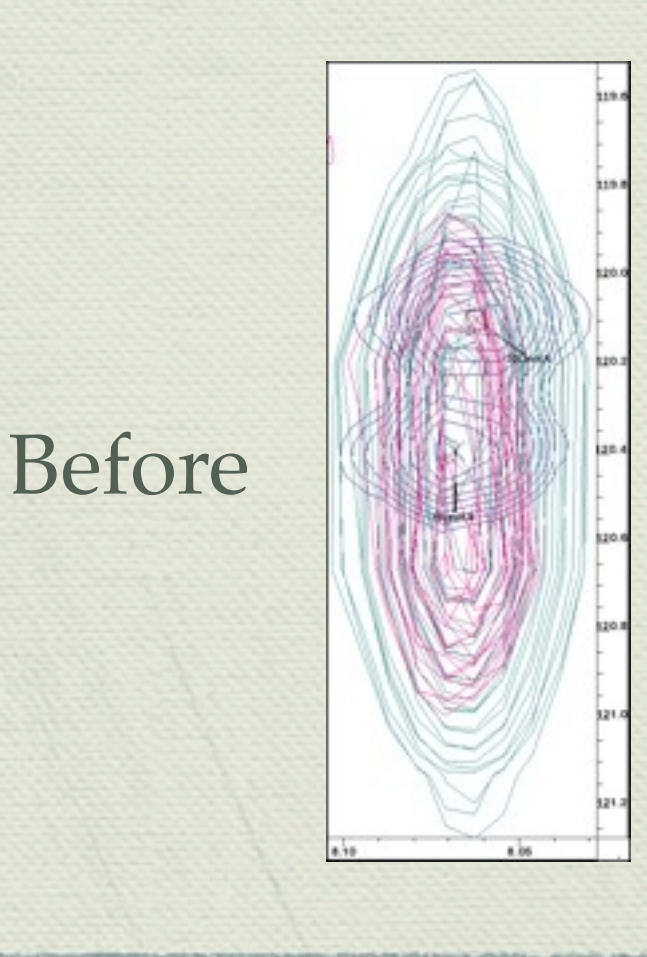

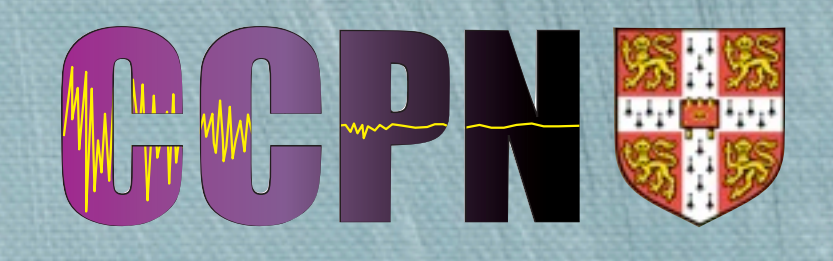

- $\bullet$  Limit where time restrains the amount of data that it is reasonable to collect.
- New methods allow for increased dimensionality and resolution.

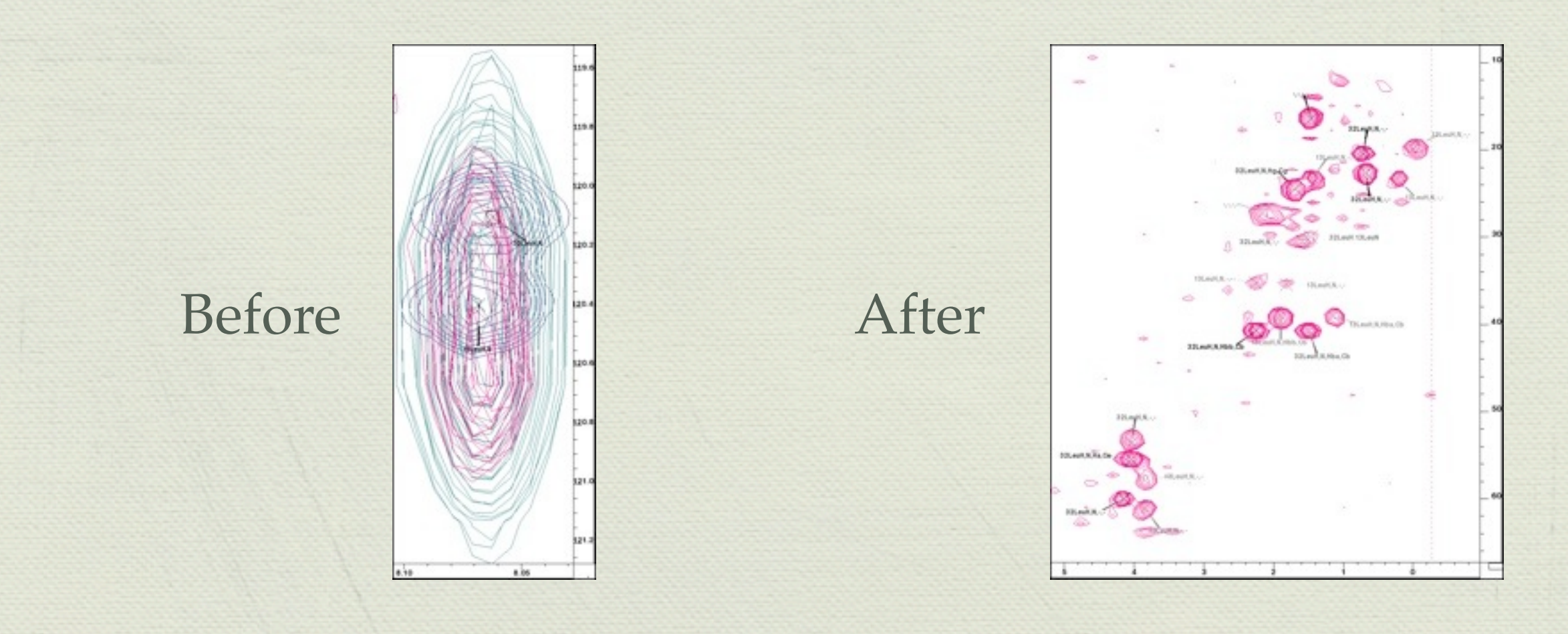

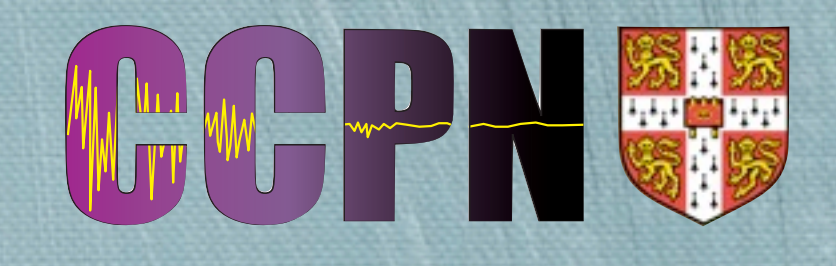

- Non-Uniform Sampling (NUS) method for increasing resolution with out increasing time involves recording non-continuously.
- NUS data cannot be processed using regular Fourier Transforms.
- Require new methods to process this data.

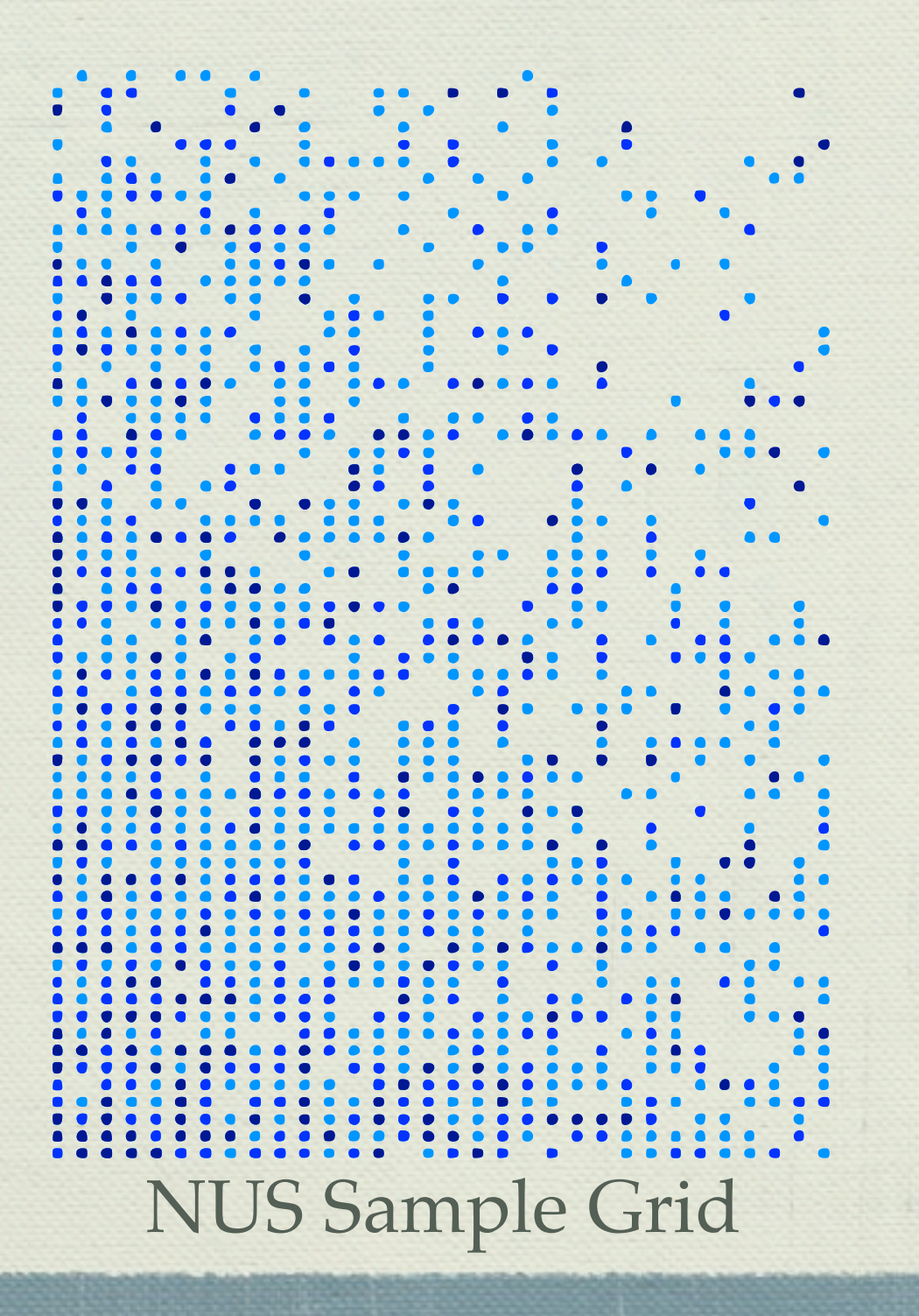

### Intro: Non-Parametric Methods HHWHHHHH

- Non-parametric; make no (few) assumptions about model.
- Favourite non-parametric method: 11/1

### Intro: Non-Parametric Methods HHWHPH

- Non-parametric; make no (few) assumptions about model.
- Favourite non-parametric method:

### Maximum Entropy

### Intro: Non-Parametric Methods HHWHHHH

- Non-parametric; make no (few) assumptions about model.
- Favourite non-parametric method:

### Maximum Entropy

*Entropy* equivalent to *(negative) information*

### Intro: Non-Parametric Methods HHWHHHH

- Non-parametric; make no (few) assumptions about model.
- Favourite non-parametric method:

### Maximum Entropy

- *Entropy* equivalent to *(negative) information*
- Maximising Entropy *minimises* information

### Intro: Non-Parametric Methods

- Non-parametric; make no (few) assumptions about model.
- Favourite non-parametric method:

### Maximum Entropy

- *Entropy* equivalent to *(negative) information*
- Maximising Entropy *minimises* information
- Analogy... *(courtesy of Ray Freeman)*

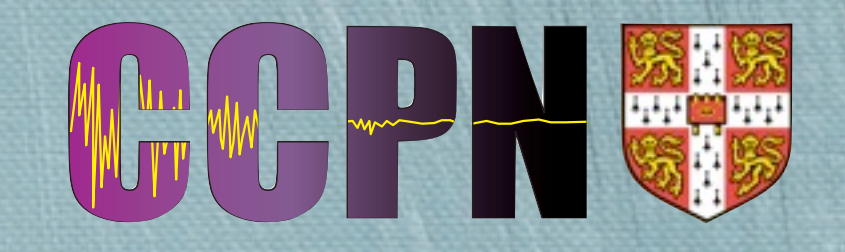

#### Terrible crime committed in Cambridge at night

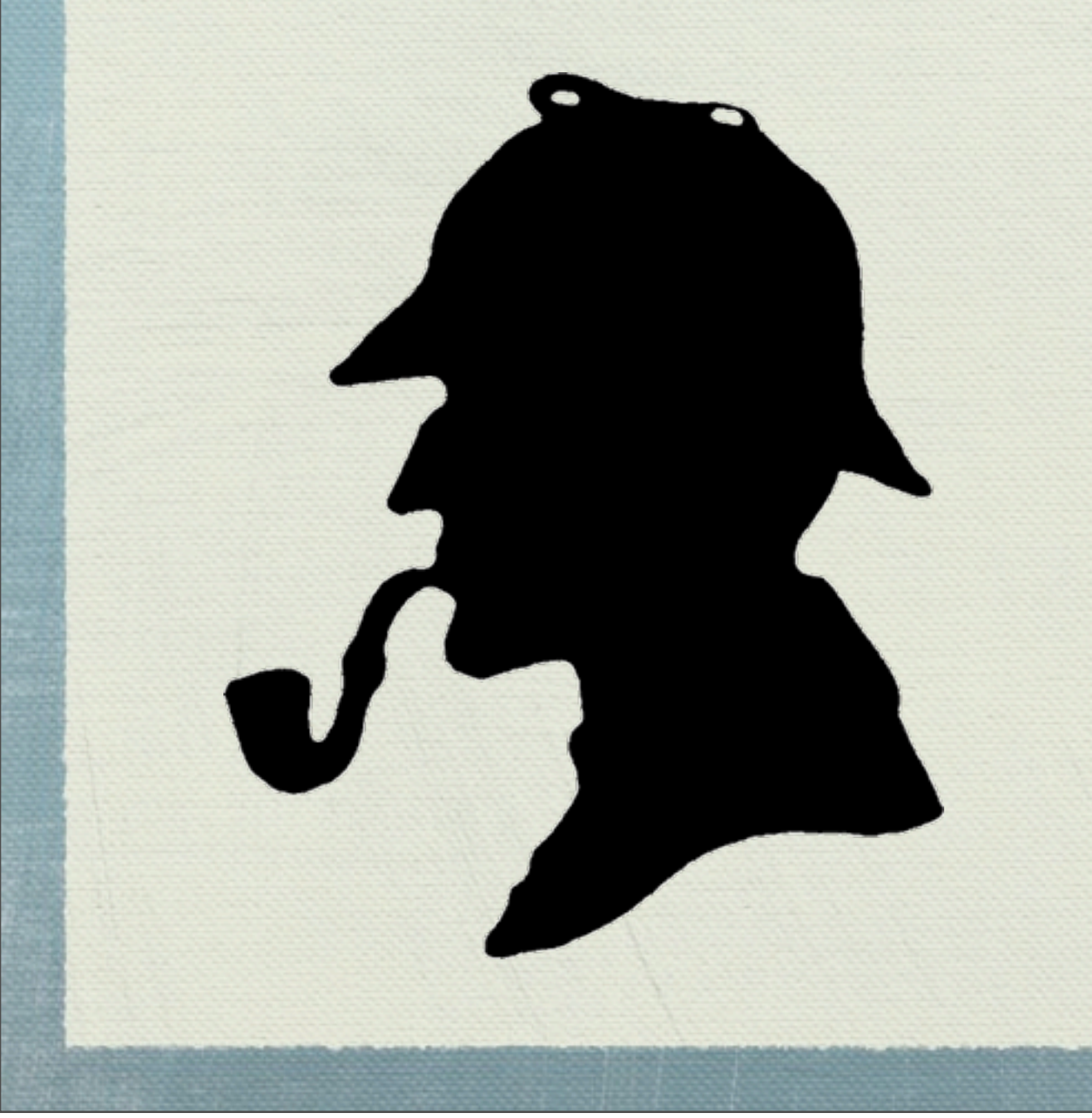

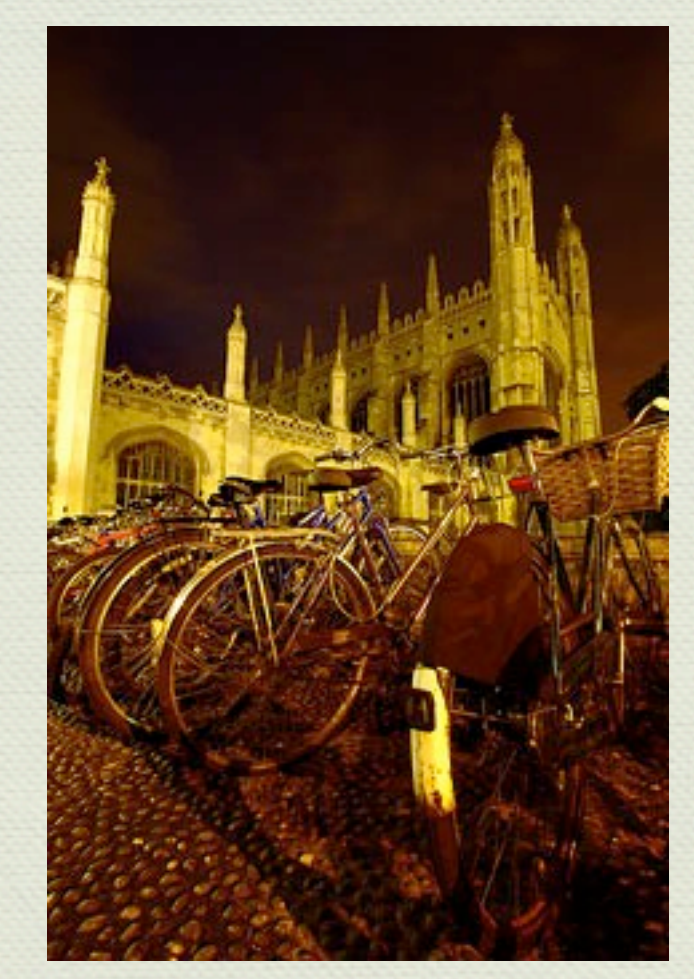

King's College Cambridge at night Photo by "jgraham"

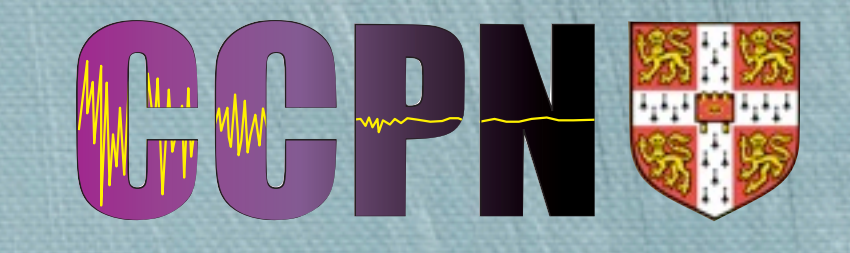

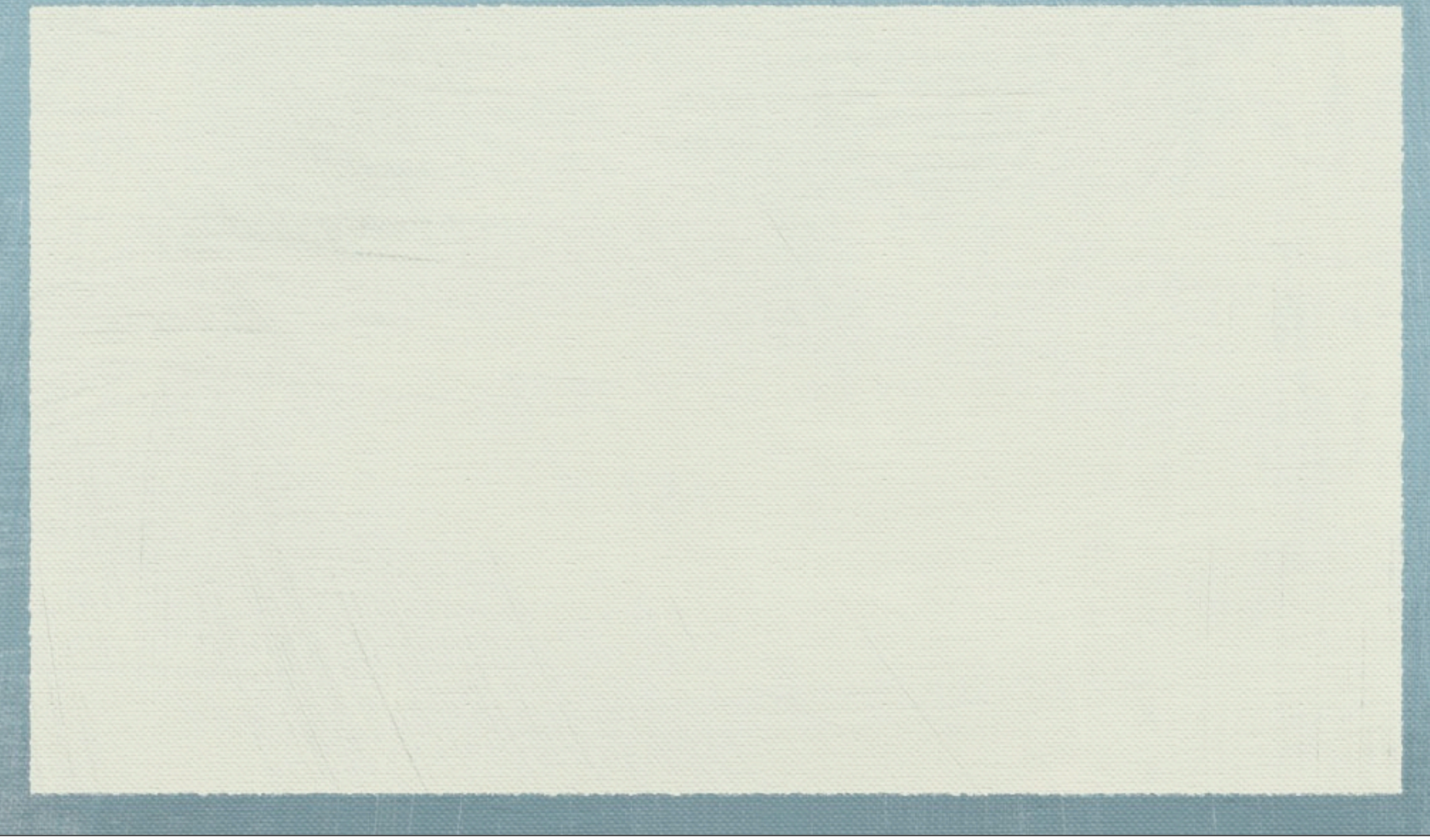

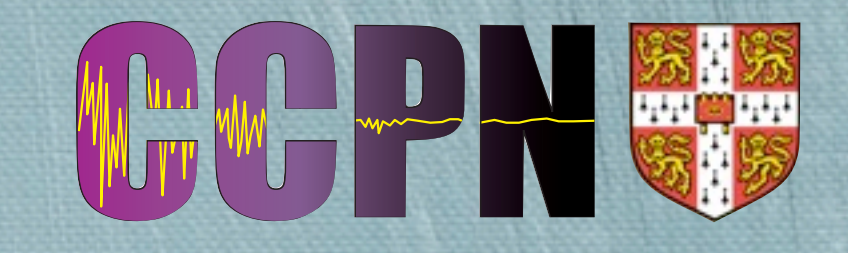

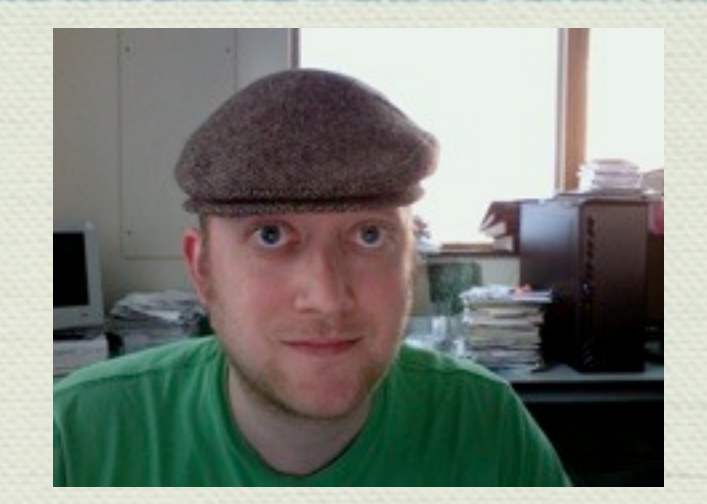

Description from witness 1: Hat

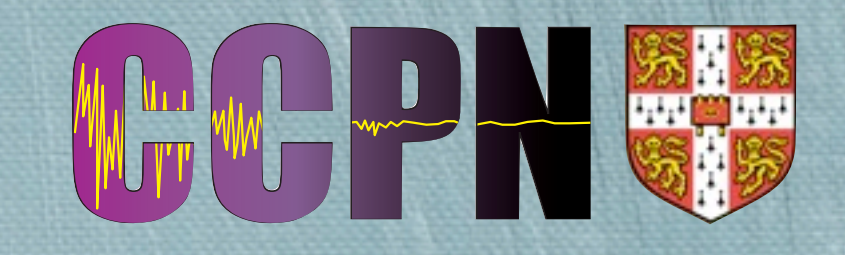

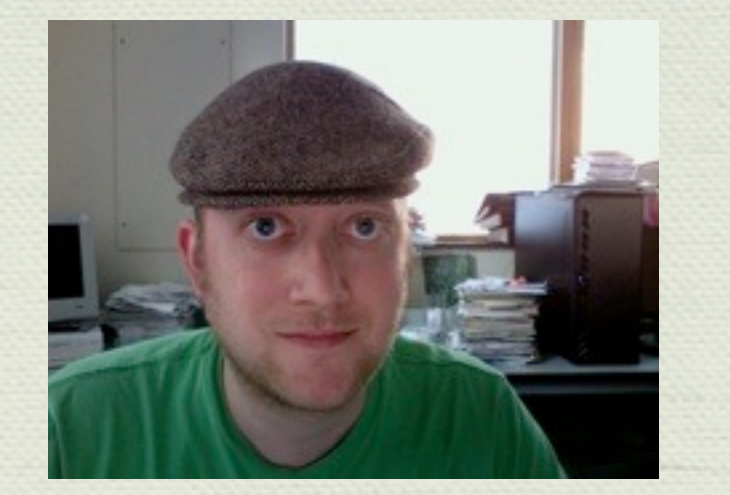

Description from witness 1: Hat

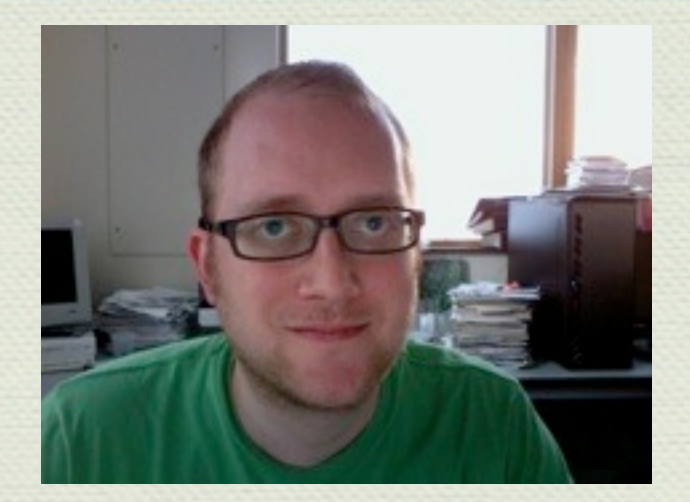

Description from witness 2: Glasses

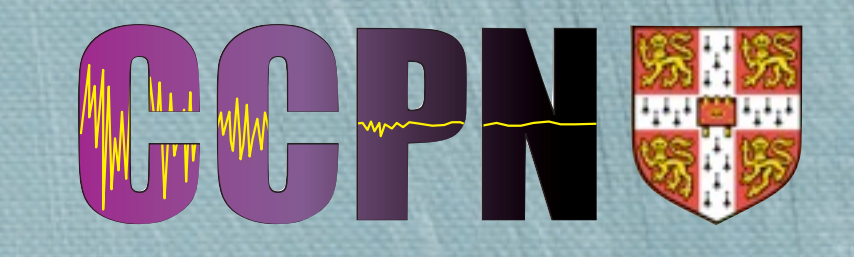

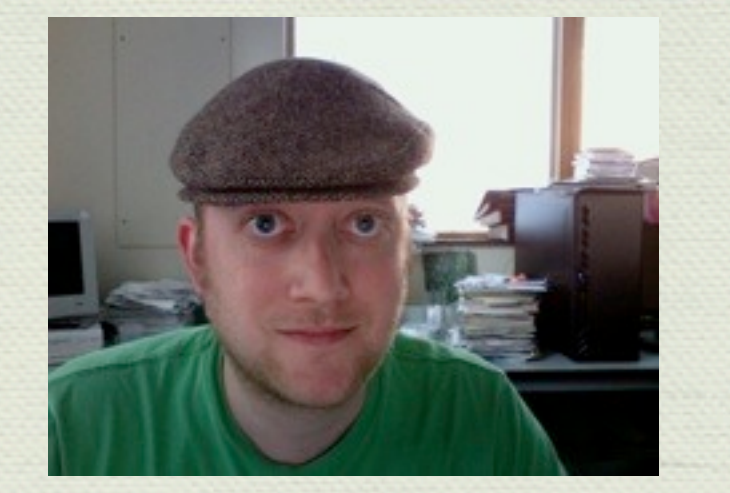

Description from witness 1: Hat

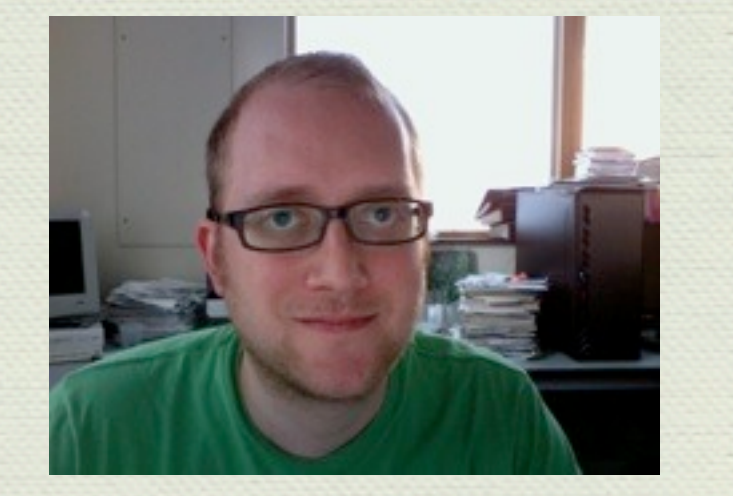

Description from witness 2: Glasses

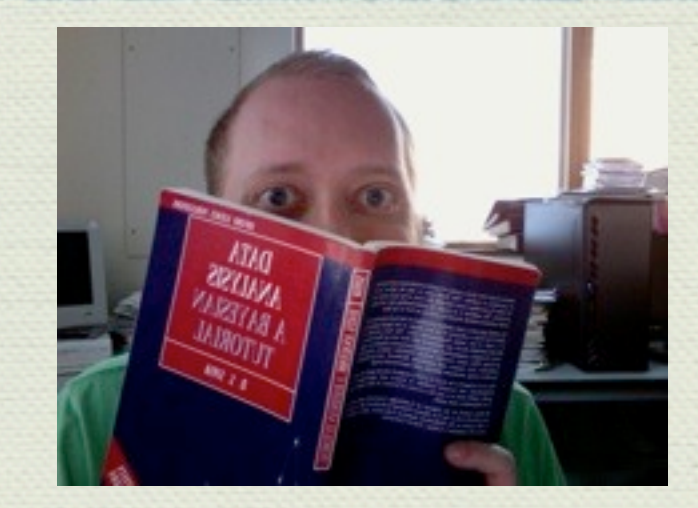

Description from witness 3: Book

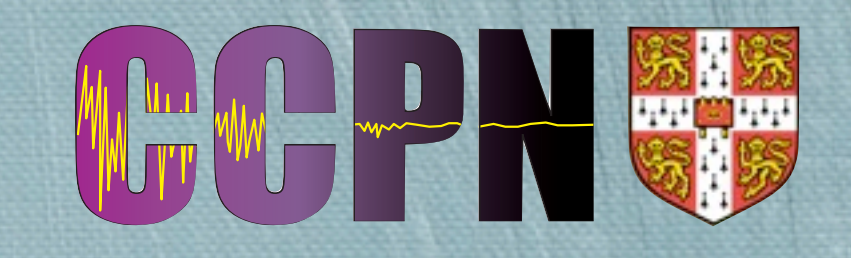

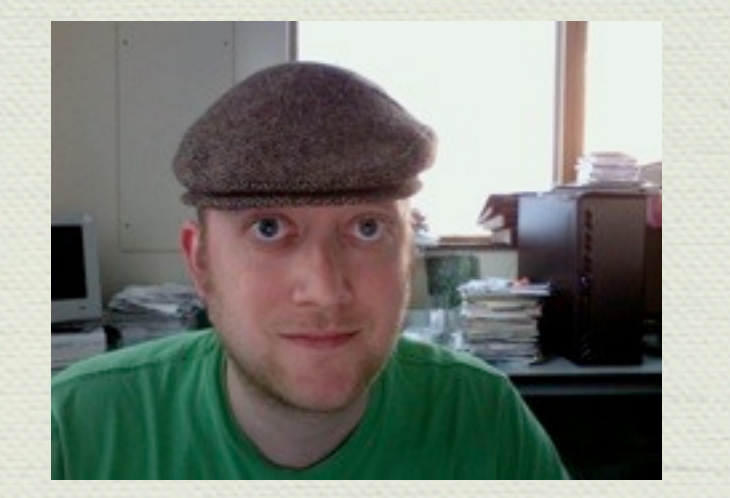

Description from witness 1: Hat

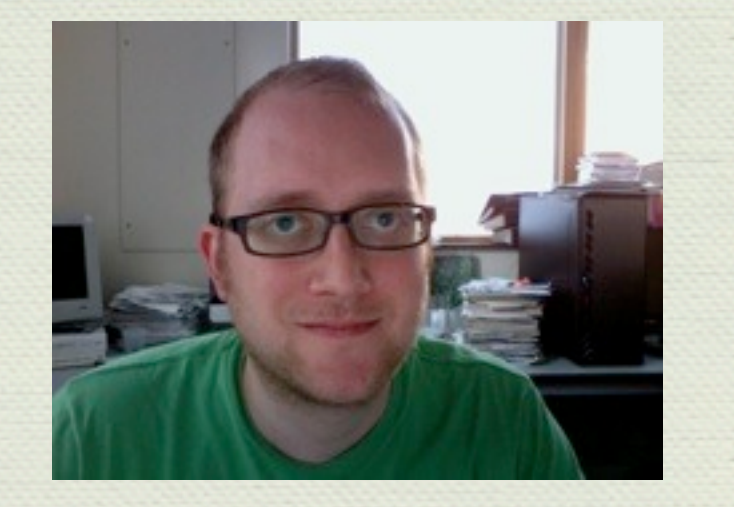

Description from witness 2: Glasses

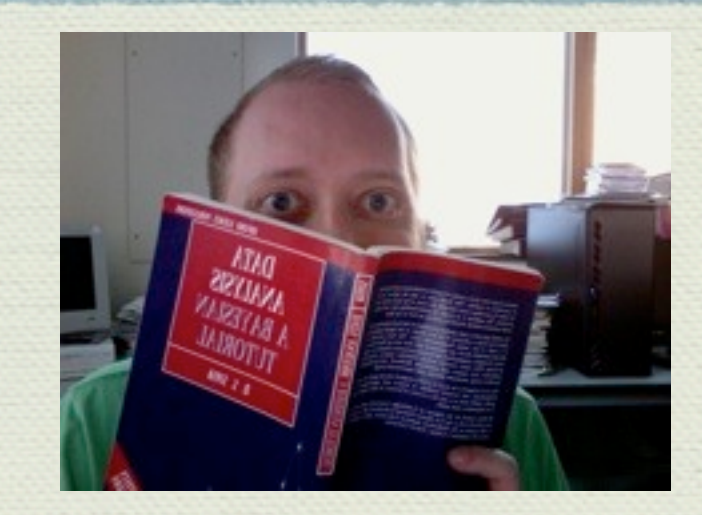

Description from witness 3: Book

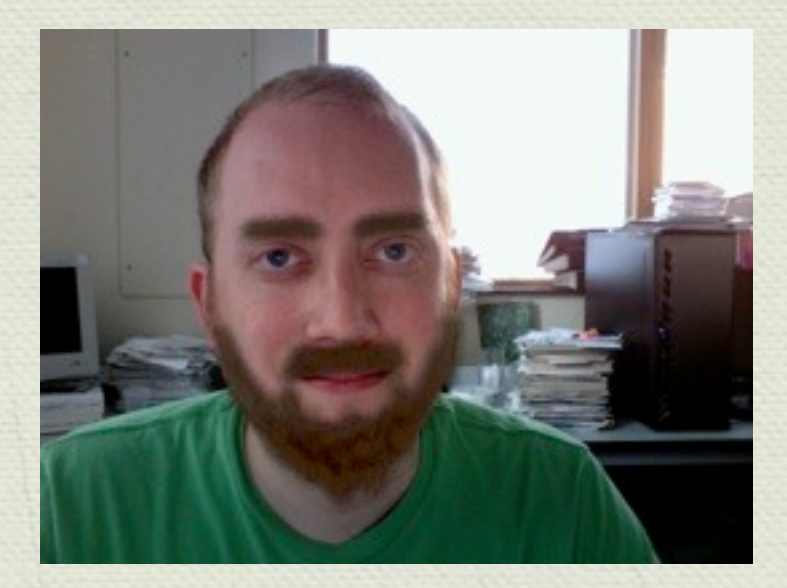

Description from witness 4: Beard

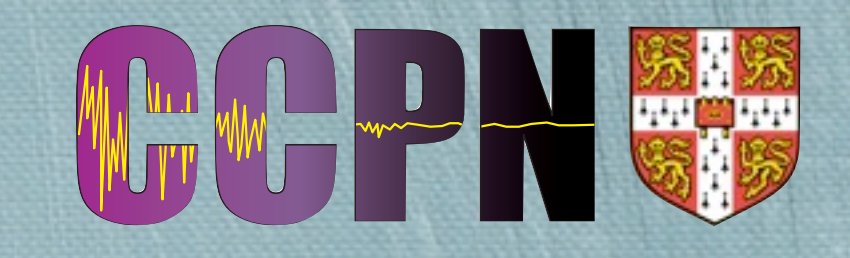

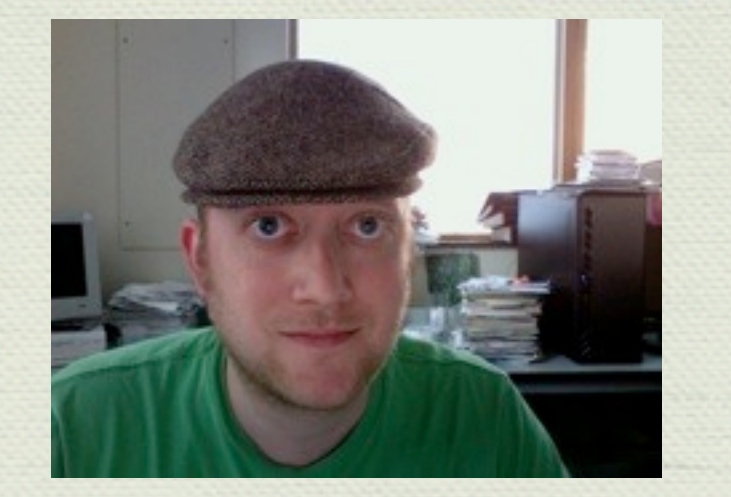

Description from witness 1: Hat

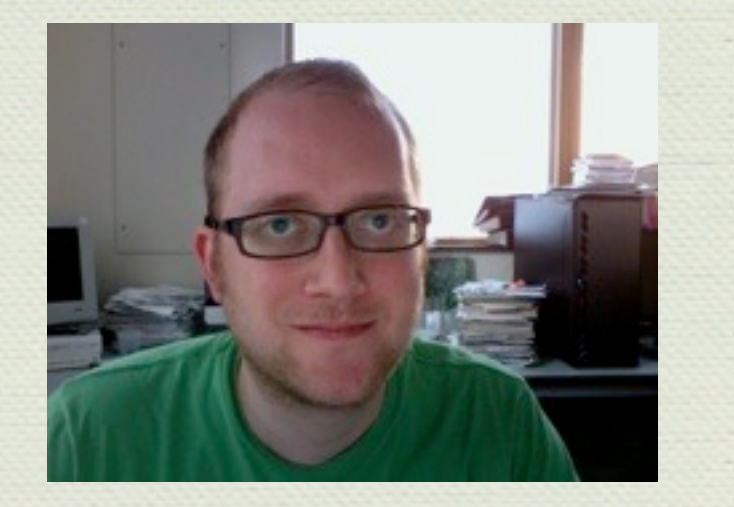

Description from witness 2: Glasses

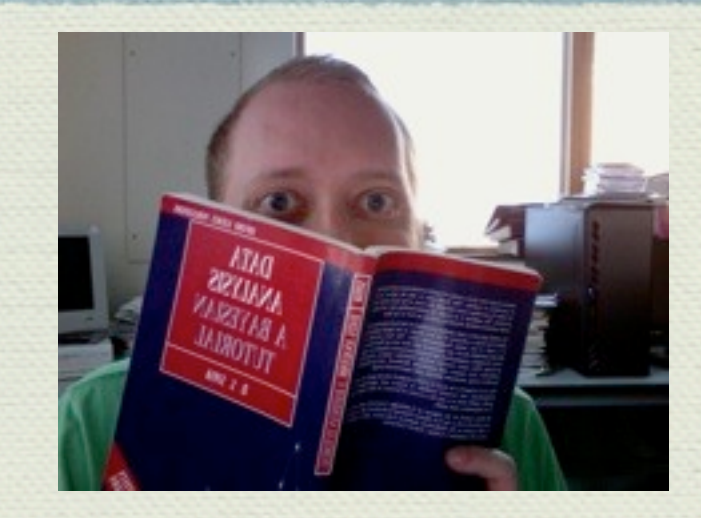

Description from witness 3: Book

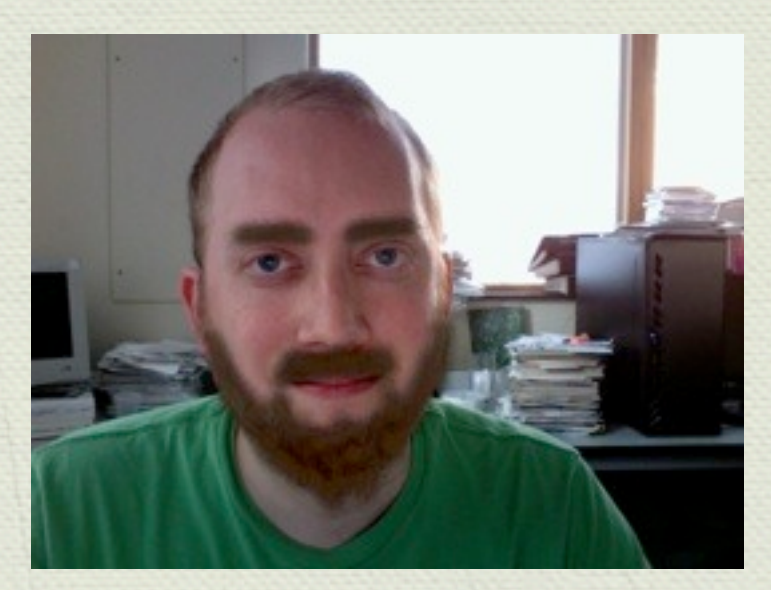

Description from witness 4: Beard

#### Least Committal Solution:

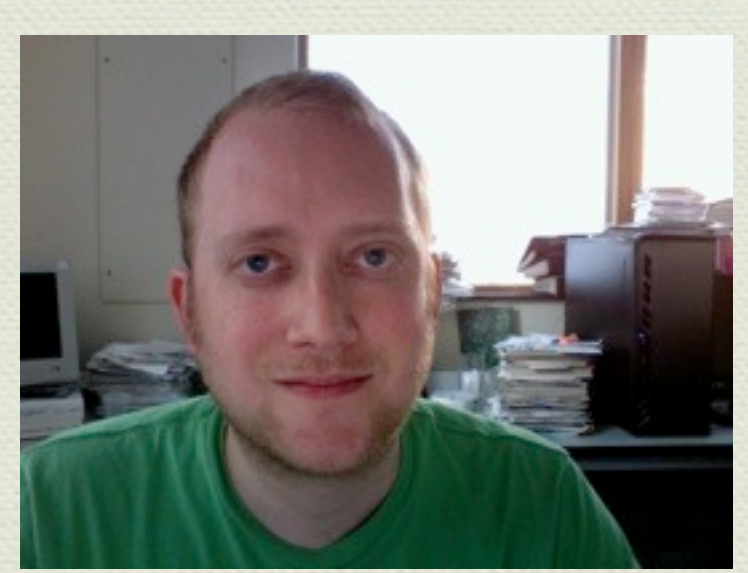

Maximum Entropy: Simplest

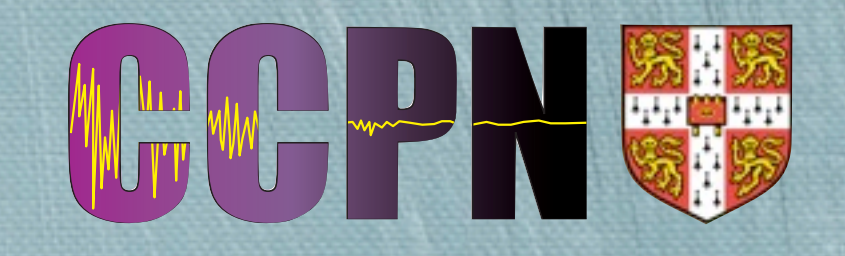

- In NMR, equivalent to having data set with parts missing.
- Task for Maximum Entropy is to reconstruct these missing parts.

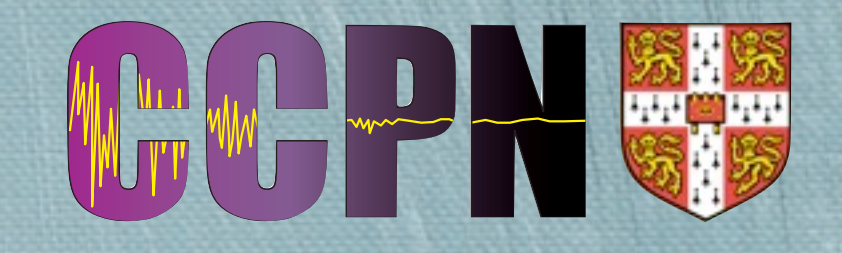

- In NMR, equivalent to having data set with parts missing.
- Task for Maximum Entropy is to reconstruct these missing parts.

Maximal Entropy spectrum

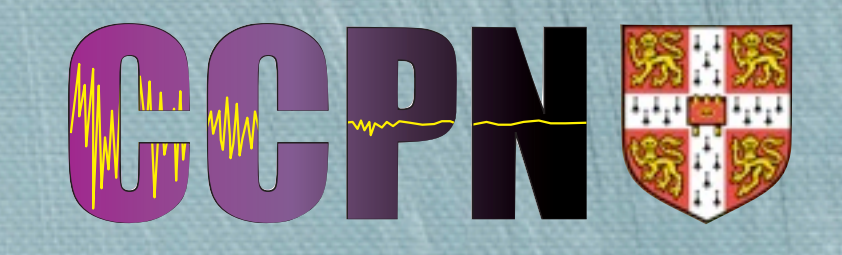

- In NMR, equivalent to having data set with parts missing.
- Task for Maximum Entropy is to reconstruct these missing parts.

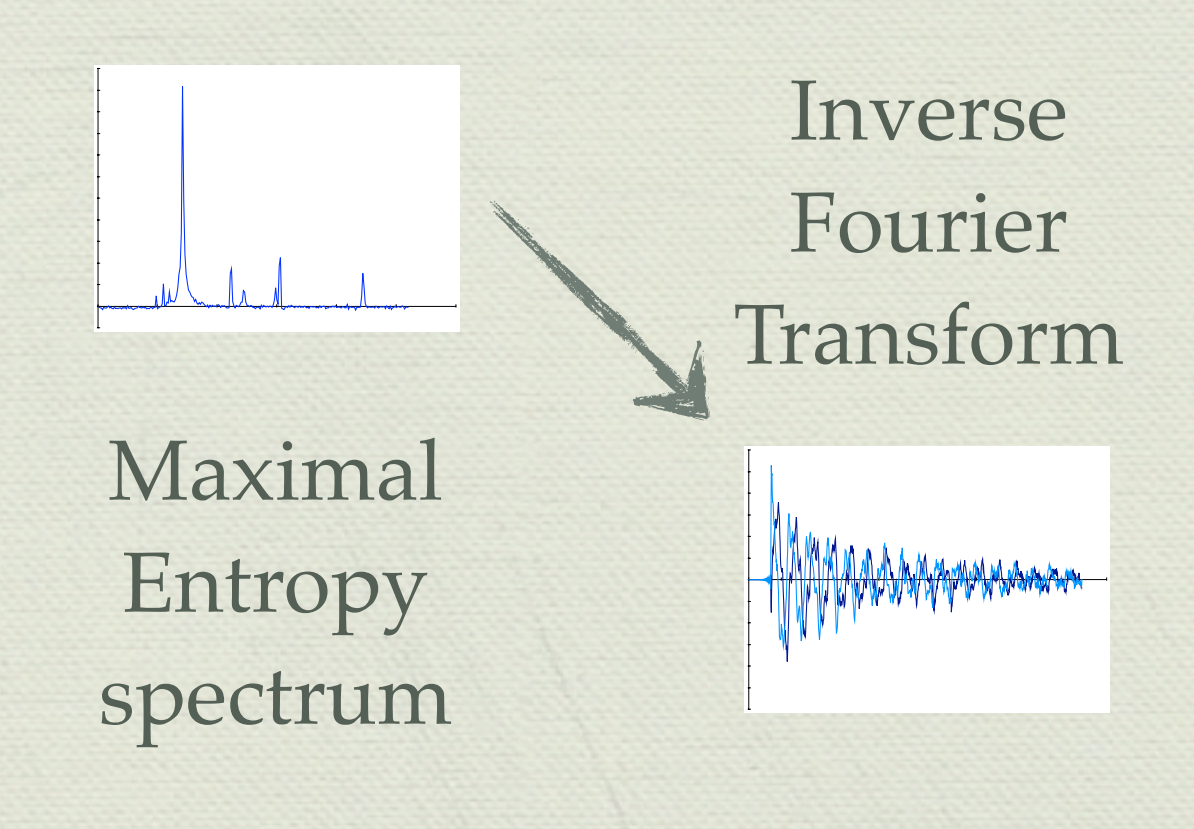

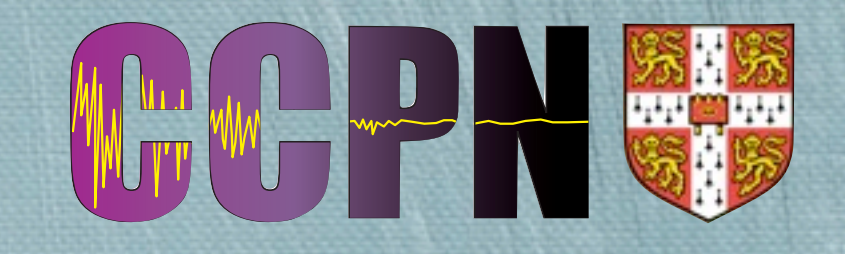

- In NMR, equivalent to having data set with parts missing.
- Task for Maximum Entropy is to reconstruct these missing parts.

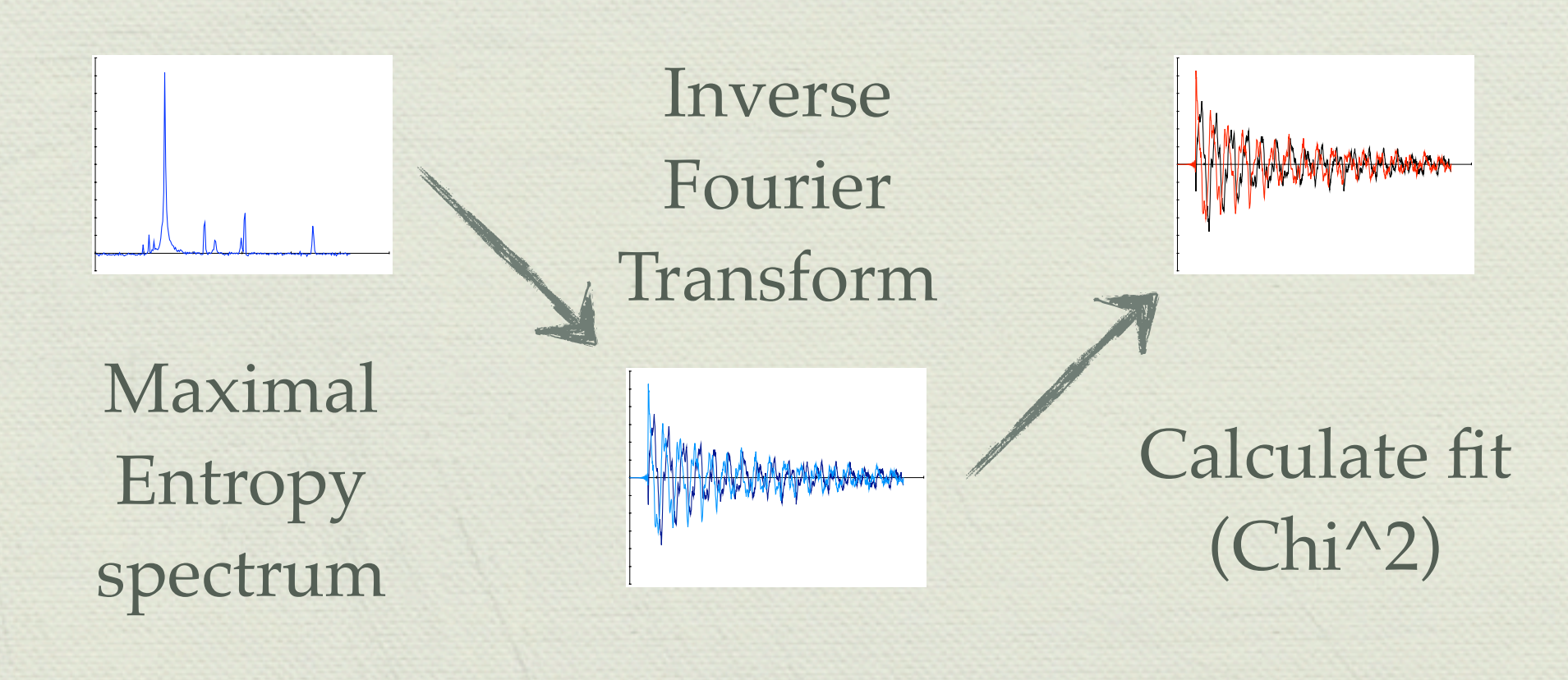

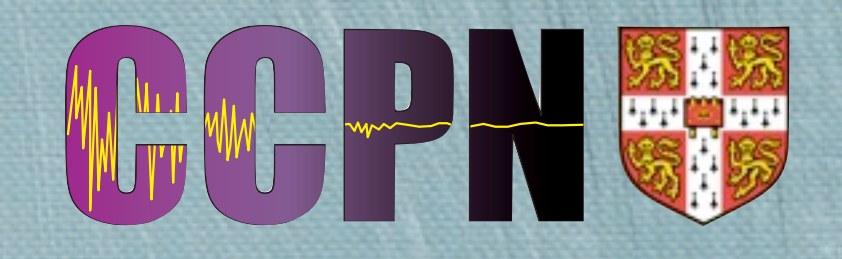

- In NMR, equivalent to having data set with parts missing.
- Task for Maximum Entropy is to reconstruct these missing

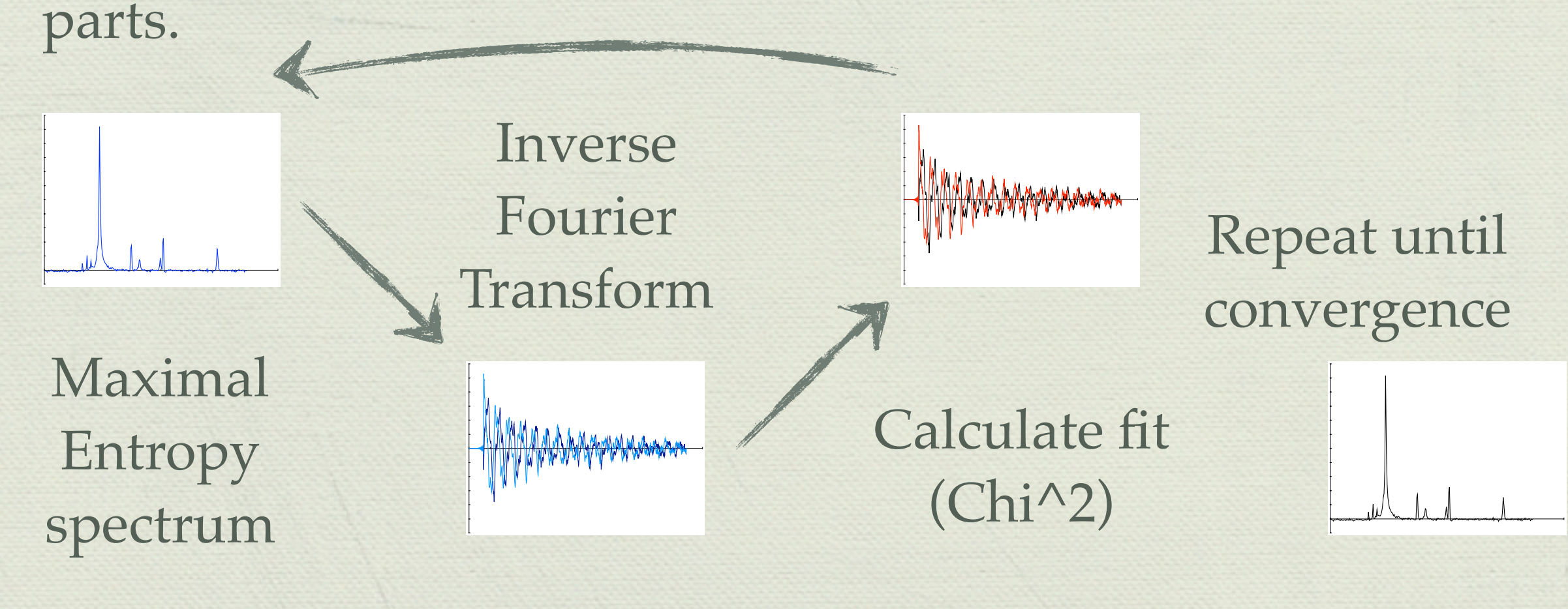

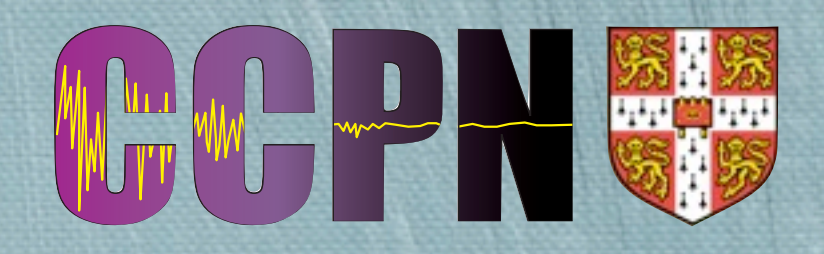

Typically have sharper peaks and less noise than regular FFT  $\frac{d}{dx}$ spectra.

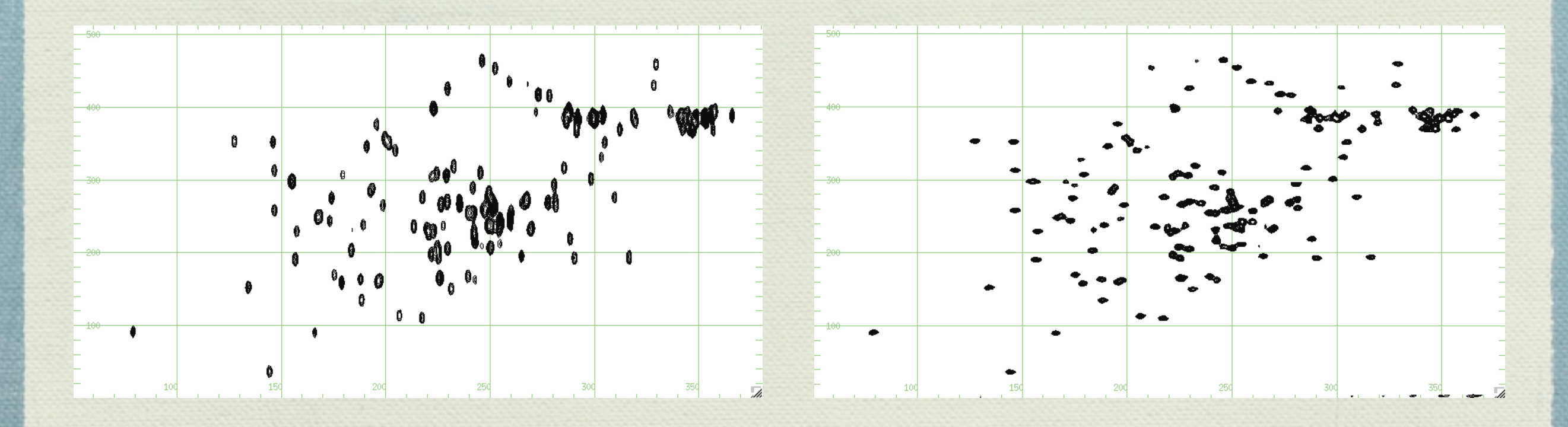

Fourier Transform Maximum Entropy

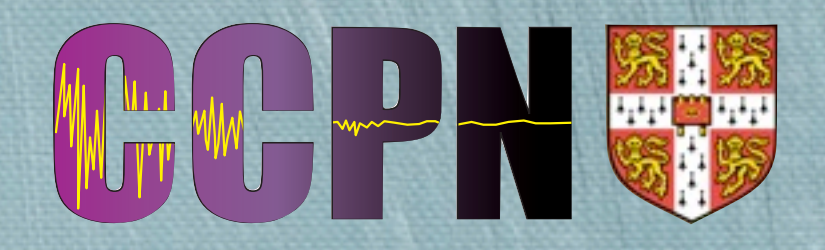

- Maximum Entropy Advantages  $\frac{d\mathcal{H}}{d\mathcal{H}}$ 
	- Current state-of-the-art Maximum Entropy uses Bayesian methods to explore  $\frac{d}{d\mu}$ spectra.

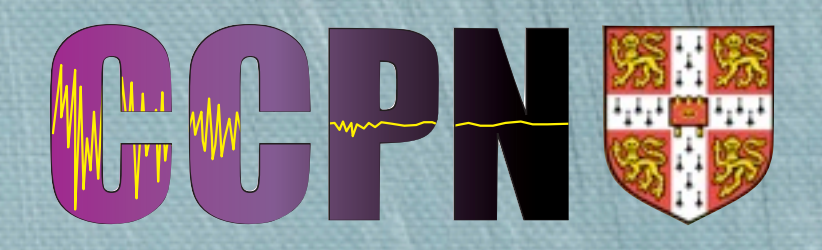

- Maximum Entropy Advantages
	- Current state-of-the-art Maximum Entropy uses Bayesian methods to explore spectra.
- Maximum Entropy Disadvantages
	- Fundamentally flawed: quality of result depends on resolution should be resolution independent

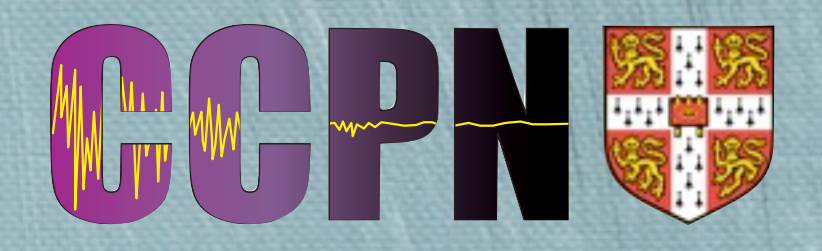

- Maximum Entropy Advantages
	- Current state-of-the-art Maximum Entropy uses Bayesian methods to explore spectra.
- Maximum Entropy Disadvantages
	- Fundamentally flawed: quality of result depends on resolution should be resolution independent
- Alternatives
	- Considering *Independent Component Analysis* (ICA)
	- Sophisticated *Markov Chain Monte Carlo* methods (MCMC)

### Code

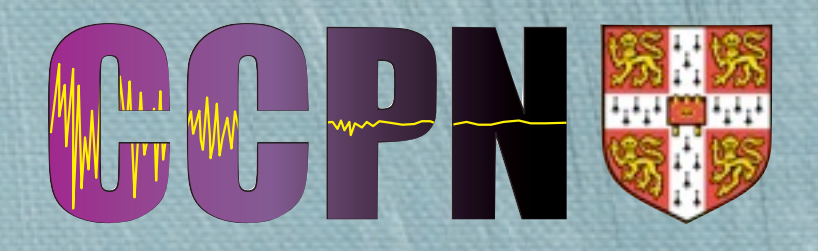

- MemSys C Library (*MaxEnt Data Consultants, Drs. S. Gull and John Skilling (Dept. Astronomy)*)
	- Powerful exploration algorithms
	- Largely linear algebra operations
- Vector processing optimised using OpenMP, (also MPI and CUDA)
- Optimised Fourier Transform Library FFTW3
- Python (ctypes) wrapping code

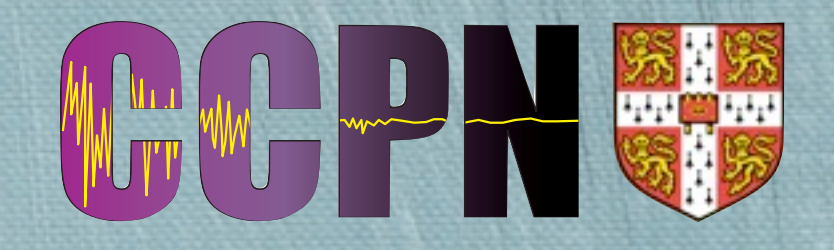

- $\bullet$  Available in Fortran and C, through GCC 4.2+ and ICC
- In C, implemented with #pragma statements
- Trivial example:

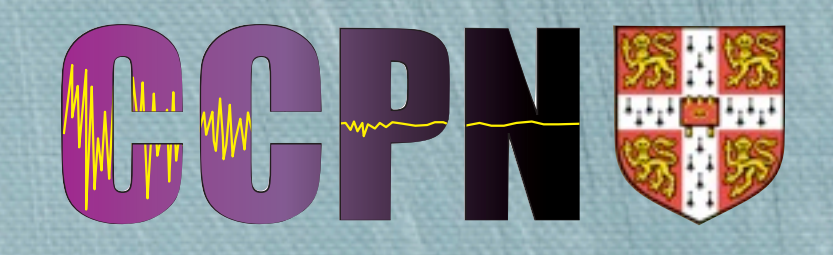

- $\bullet$  Available in Fortran and C, through GCC 4.2+ and ICC
- $\bullet$  In C, implemented with #pragma statements
- **\*** Trivial example:

```
for ( i = 0; i < H \cup G E; i++ )
{
   x[i] = a * y[i];}
```
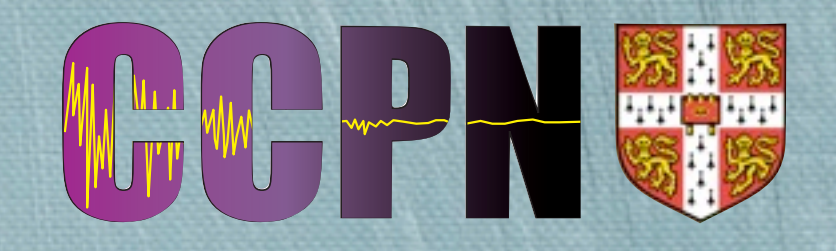

- $\bullet$  Available in Fortran and C, through GCC 4.2+ and ICC
- $\bullet$  In C, implemented with #pragma statements
- $\bullet$  Trivial example:

for ( i = 0; i < HUGE; i++)\n
$$
\{x[i] = a * y[i];
$$
\n
$$
\}
$$

#pragma omp parallel for \ shared(  $HUGE$ , x, a, y) \ private( i ) for (  $i = 0$ ;  $i < H \cup GE$ ;  $i++$  ) {  $x[i] = a * y[i];$ }

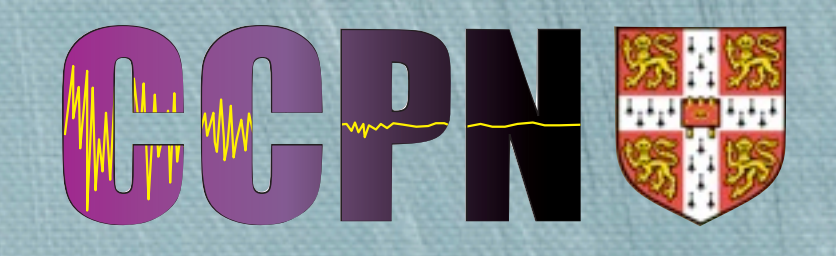

- $\bullet$  Available in Fortran and C, through GCC 4.2+ and ICC
- $\bullet$  In C, implemented with #pragma statements
- *\** Trivial example:

for (  $i = 0$ ;  $i < H \cup G E$ ;  $i++$  )  $\{$  $x[i] = a * y[i];$ }

#pragma omp parallel for \ shared(HUGE, x, a, y) \ private( i ) for (  $i = 0$ ;  $i < H \cup GE$ ;  $i++$  )  $\{$  $x[i] = a * y[i];$ }

Invoked (GCC) :

**♦ \$ gcc -fopenmp file.c -o file.o -lgomp** 

### Code: FFTW3

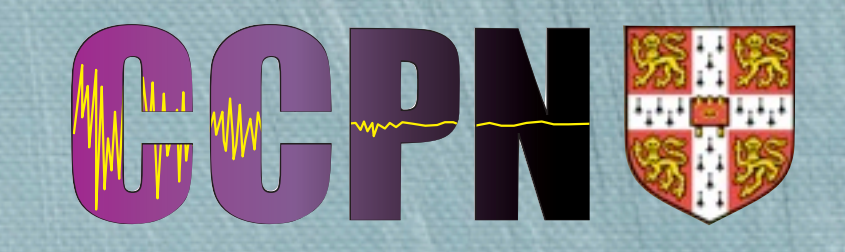

FFTW3 the *Fastest Fourier Transform in the West*

- Highly optimised C library for calculating discrete Fourier Transforms
- **Wery easy to use and very fast**
- Available from [http://www.fftw.org/](http://www.fftw.org) and package managers

# Code: Python

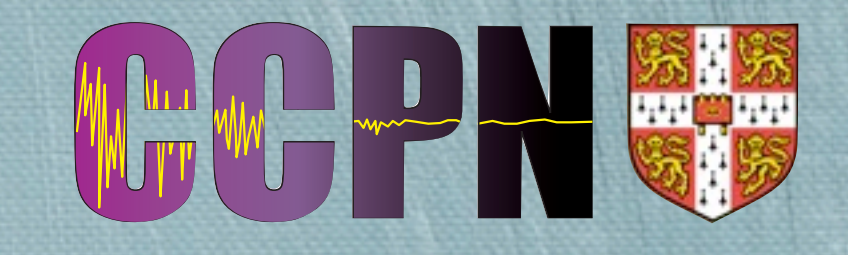

Python: general purpose and high level

- $\bullet$  **Great for prototyping VERY quickly** 
	- $\bullet$  **Has plotting and math libraries**
- Great for calling optimised code libraries
	- Several ways to interface with foreign libraries
- $\triangle$  **CCPN API and software written in Python**

**Available from [http://www.ccpn.ac.uk/](http://www.ccpn.ac.uk)** 

# Code: Python

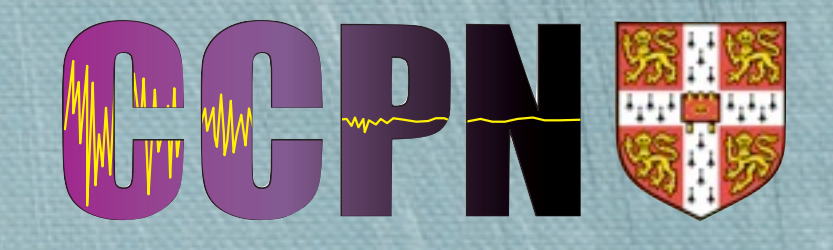

Example of Python with ctypes

# Load Python module ctypes >>> import ctypes

# Load regular C shared library 'MaxEnt.so' >>> cLib = ctypes.cdll.LoadLibrary( 'MaxEnt.so')

# Run C function 'runUnitTests' with no arguments >>> cLib.runUnitTests( None ) Tests Completed Successfully! >>>

Also possible to pass and return ints, floats, arrays, pointers and structures

## With Thanks

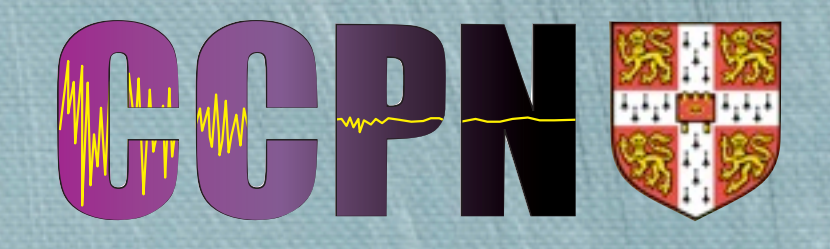

#### CCPN - Collaborative Computing Project for NMR

Prof. Ernest Laue, Tim Stevens, Wayne Boucher, Rasmus Fogh, John Ionides and Alan da Silva